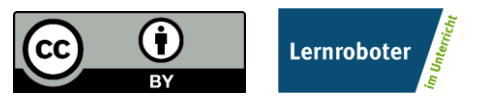

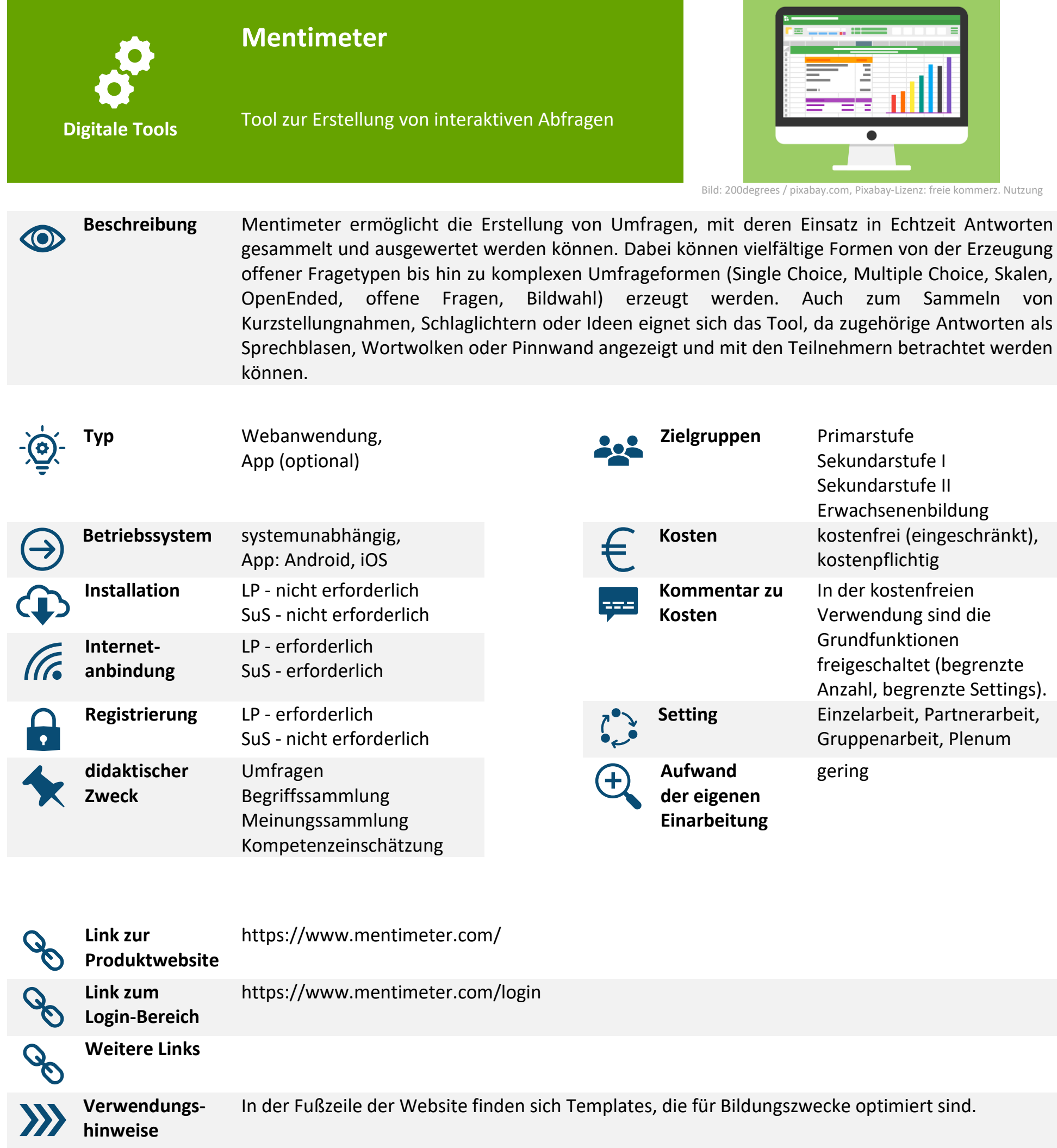

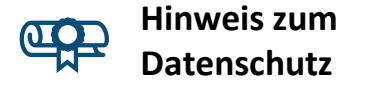

Bitte beachten Sie beim Einsatz des Tools die durch Ihre Einrichtung gegebenen Datenschutzbestimmungen und überprüfen Sie, ob das Tool im Rahmen dieser eingesetzt werden kann. Bitte beachten Sie beim Einsatz weiterer Materialien, die Sie in das Tool einfügen (bspw. Texte, Bilder u.a.), dass Sie nur Materialien verwenden, deren Urheber Sie sind oder die entsprechend freigegeben sind, bspw. durch eine CC-Lizenz, sodass Urheberrechtsbestimmungen eingehalten werden.

Antworten als

fegrenzte

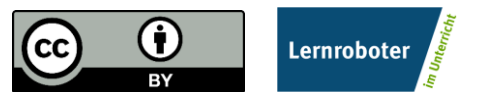

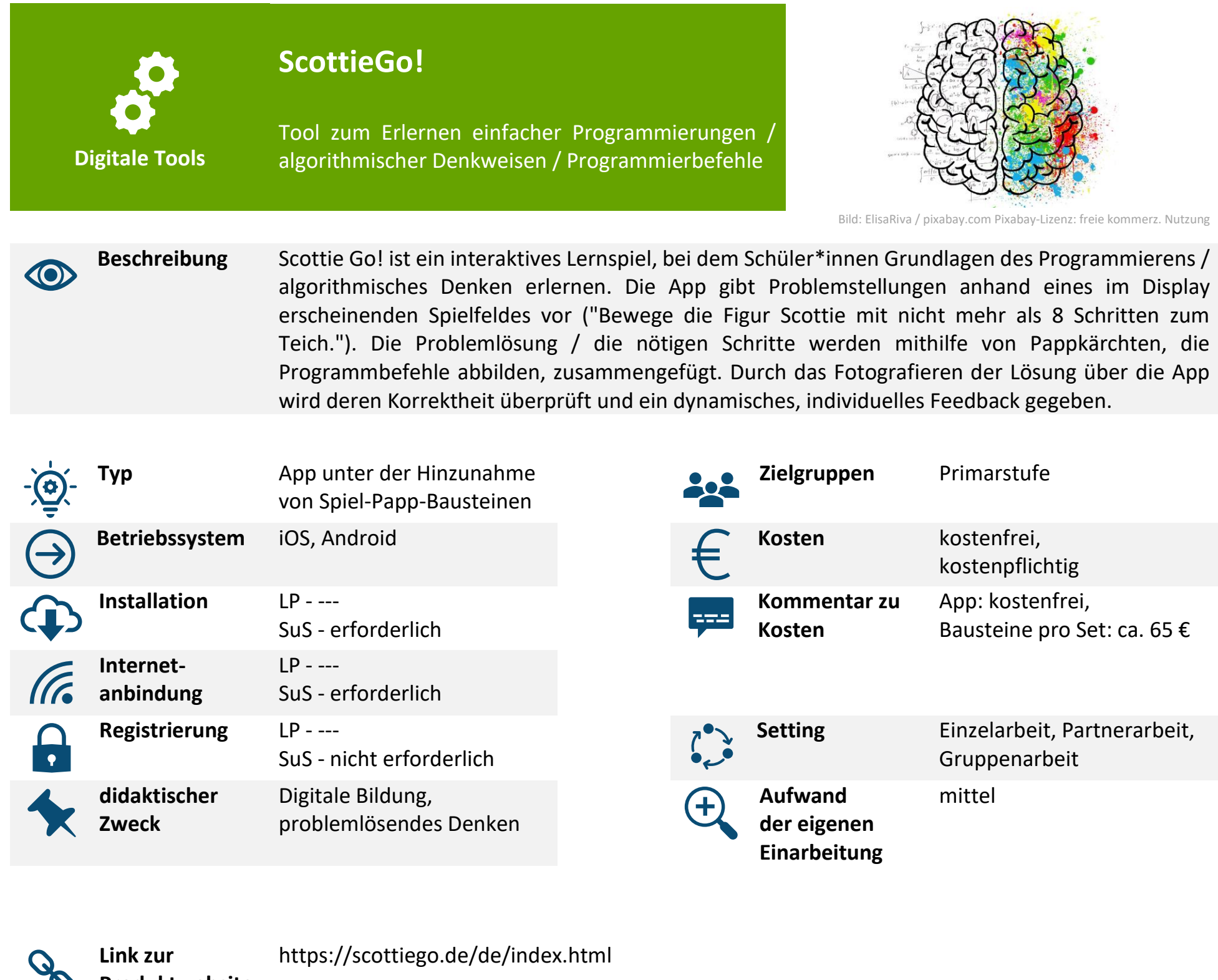

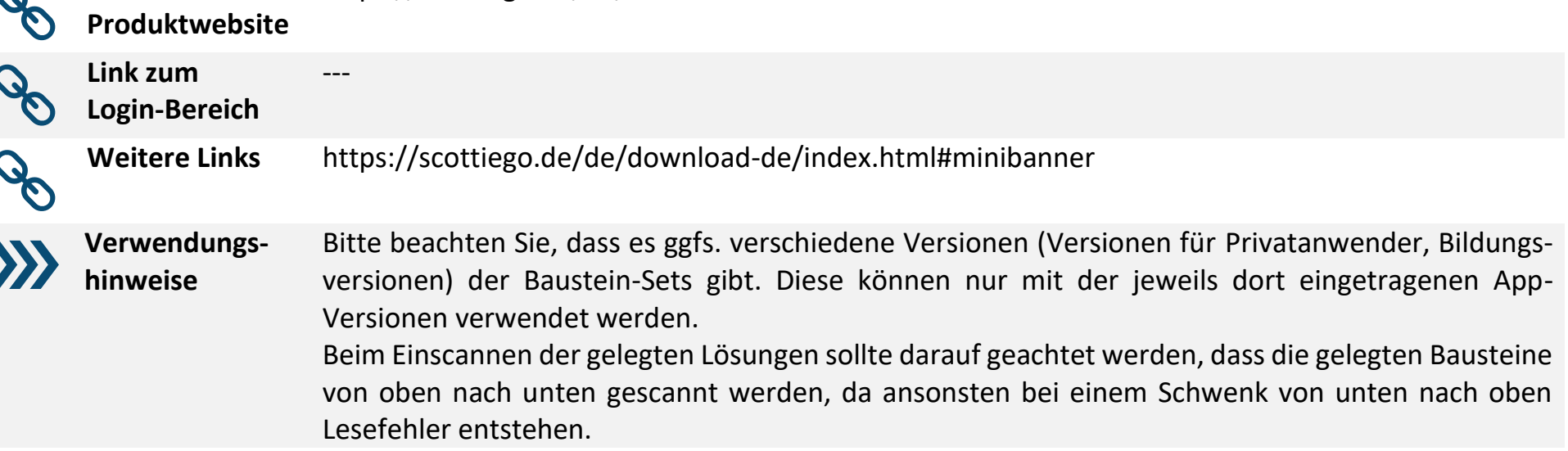

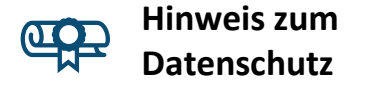

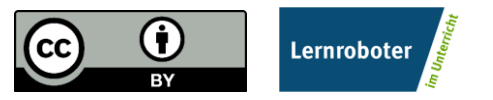

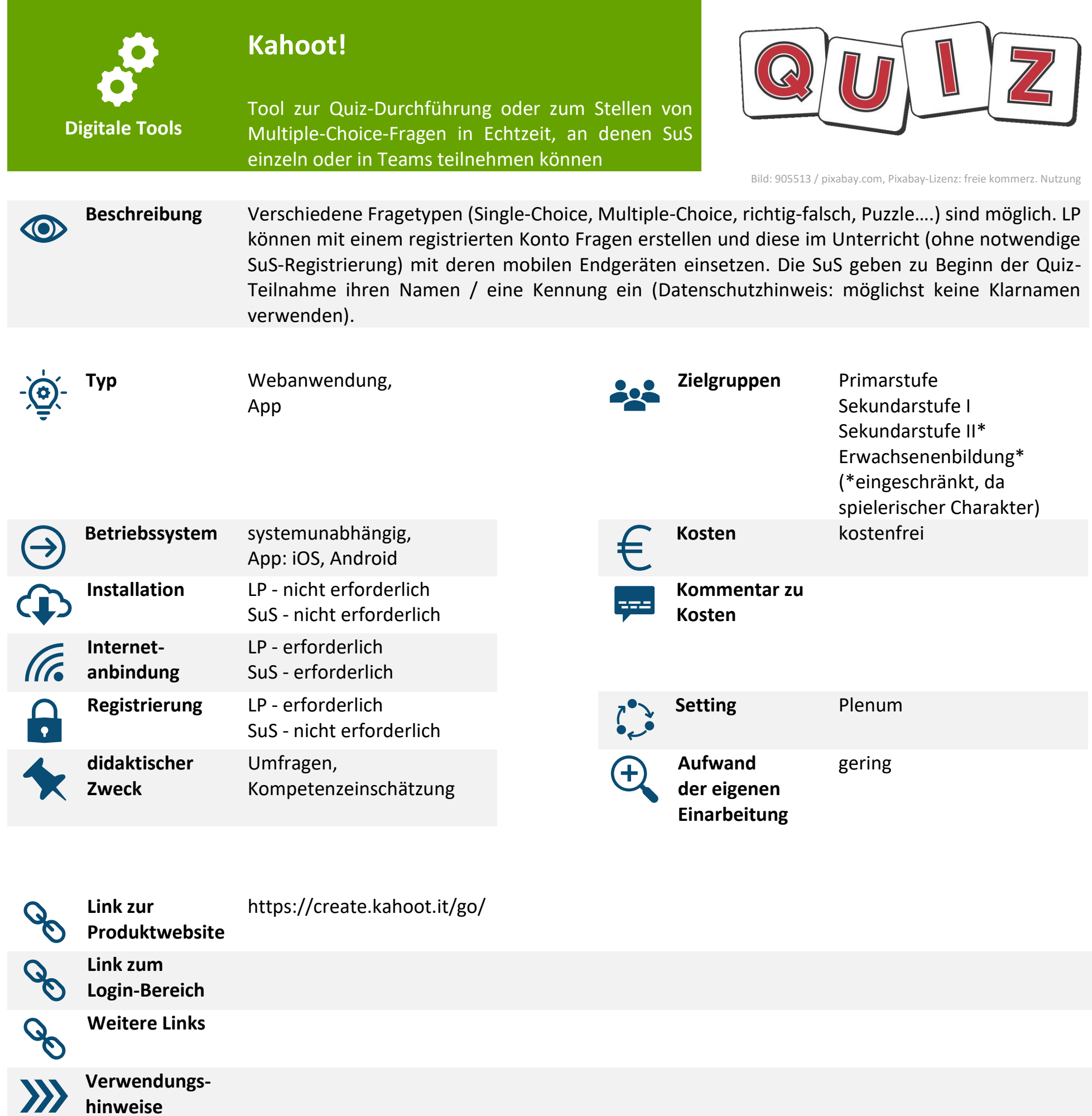

 $\underline{\text{O}}$ 

И **Datenschutz** bestimmungen und überprüfen Sie, ob das Tool im Rahmen dieser eingesetzt werden kann. Bitte beachten Sie beim Einsatz weiterer Materialien, die Sie in das Tool einfügen (bspw. Texte, Bilder u.a.), dass Sie nur Materialien verwenden, deren Urheber Sie sind oder die entsprechend freigegeben sind, bspw. durch eine CC-Lizenz, sodass Urheberrechtsbestimmungen eingehalten werden.

**Hinweis zum** 

Bitte beachten Sie beim Einsatz des Tools die durch Ihre Einrichtung gegebenen Datenschutz-

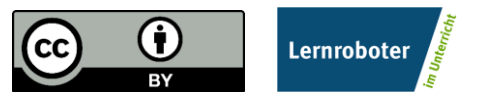

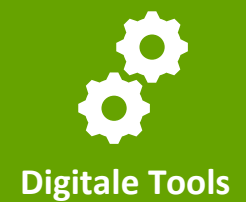

## **Classroomscreen**

Tool, welches den Unterrichtsalltag unterstützt durch das digitale Angebot eines Timers, einer Uhr, einer Ampel, eines Zufallsgenerators, mehrerer Arbeitssymbole für Stillarbeit, Partnerarbeit, Gruppenarbeit und Flüstern sowie eines Lautstärkemessers auf einer großen, interaktiven Fläche. Die Website kann über einen Beamer genutzt werden, ist optional aber auch mit Whiteboards kompatibel.

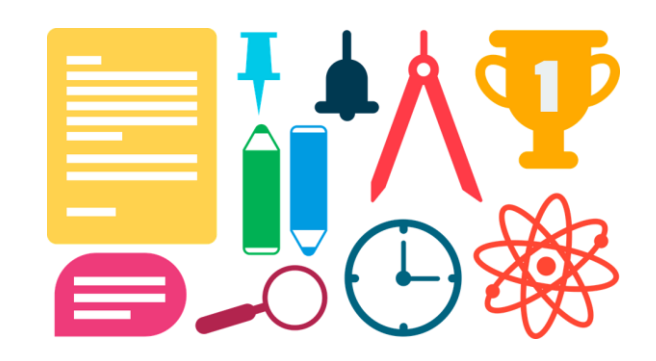

Bild: DavidRockDesign/ pixabay.com, Pixabay-Lizenz: freie kommerz. Nutz.

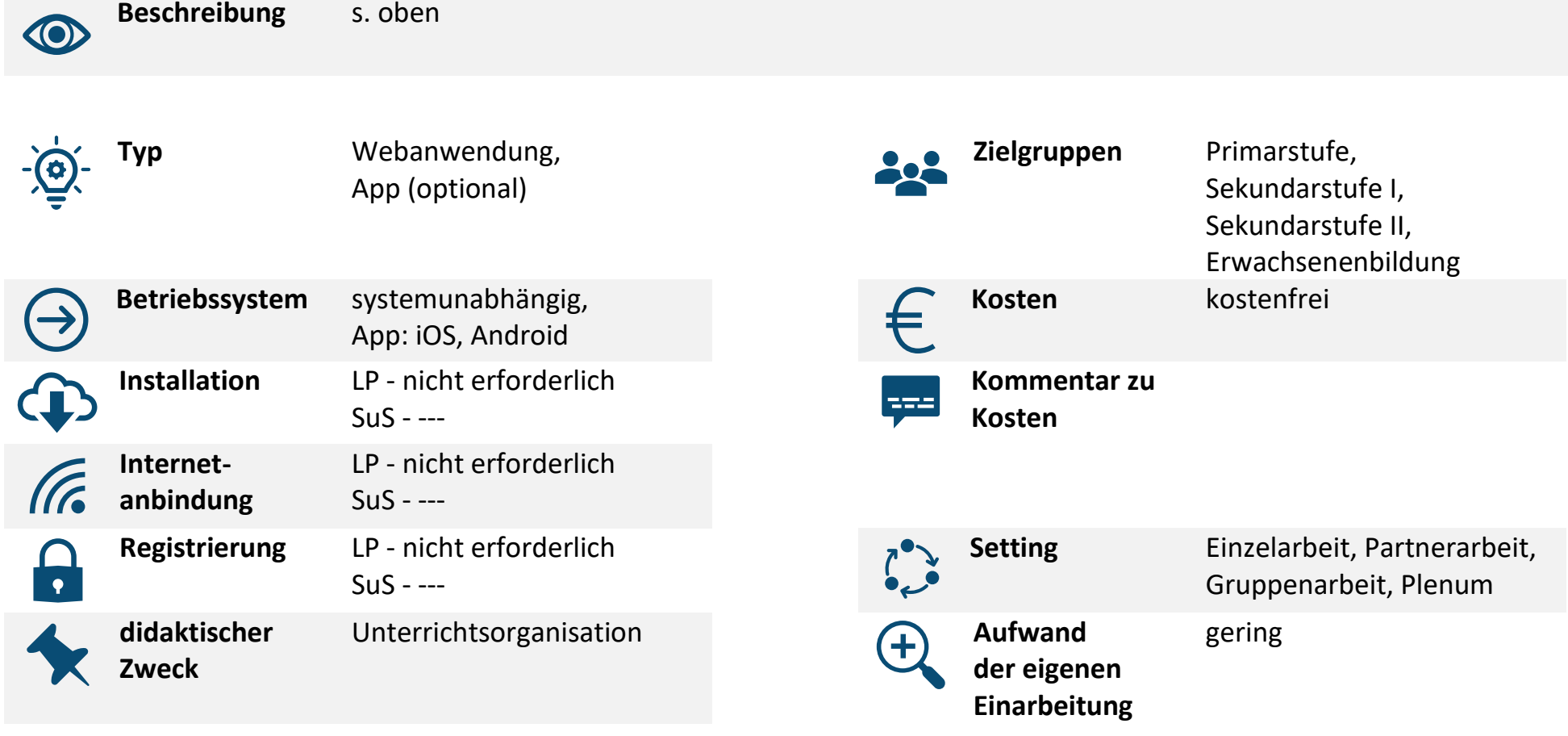

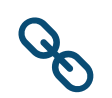

**Link zur Produktwebsite** https://classroomscreen.com/

**Link zum** 

**Login-Bereich**

**Weitere Links**

**Verwendungshinweise**

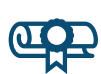

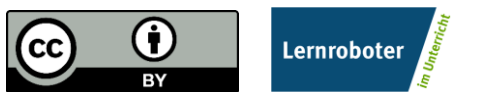

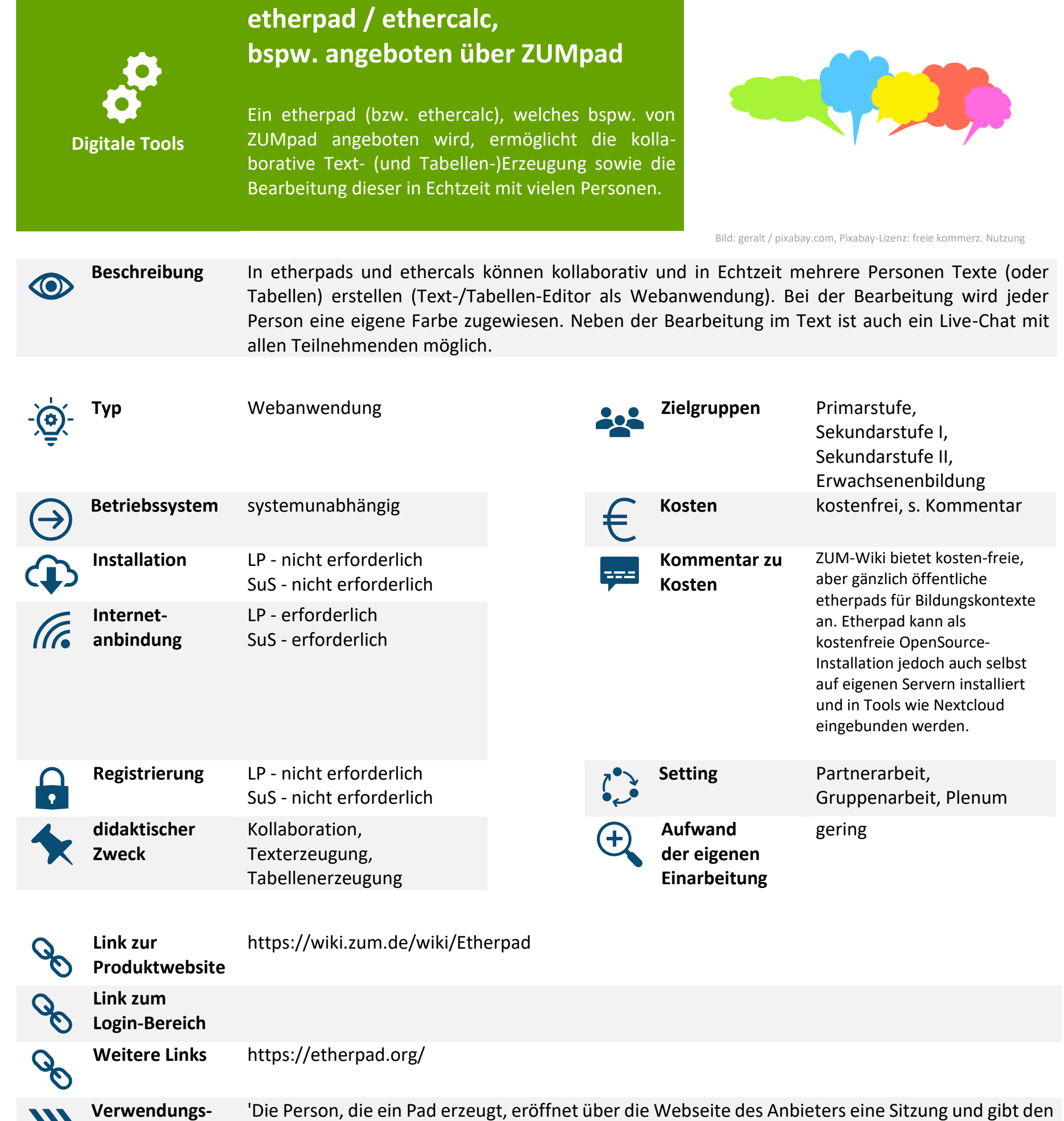

**hinweise**

 $\sum$ 

zugehörigen Link bekannt. Die SuS / Teilnehmenden folgen diesem und nehmen automatisch an der Sitzung teil. Es kann vorab gewählt werden, ob die Sitzung nach einer bestimmten Zeit der Nichtbenutzung / Nichtveränderung automatisch gelöscht wird. Sicherheitshinweis: Der Link kann von allen Personen, die ihn kennen, an weitere Teilnehmende weitergeleitet werden.

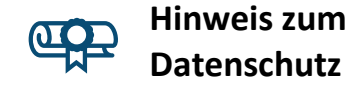

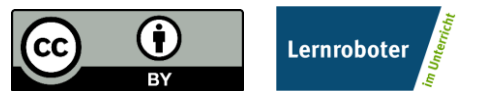

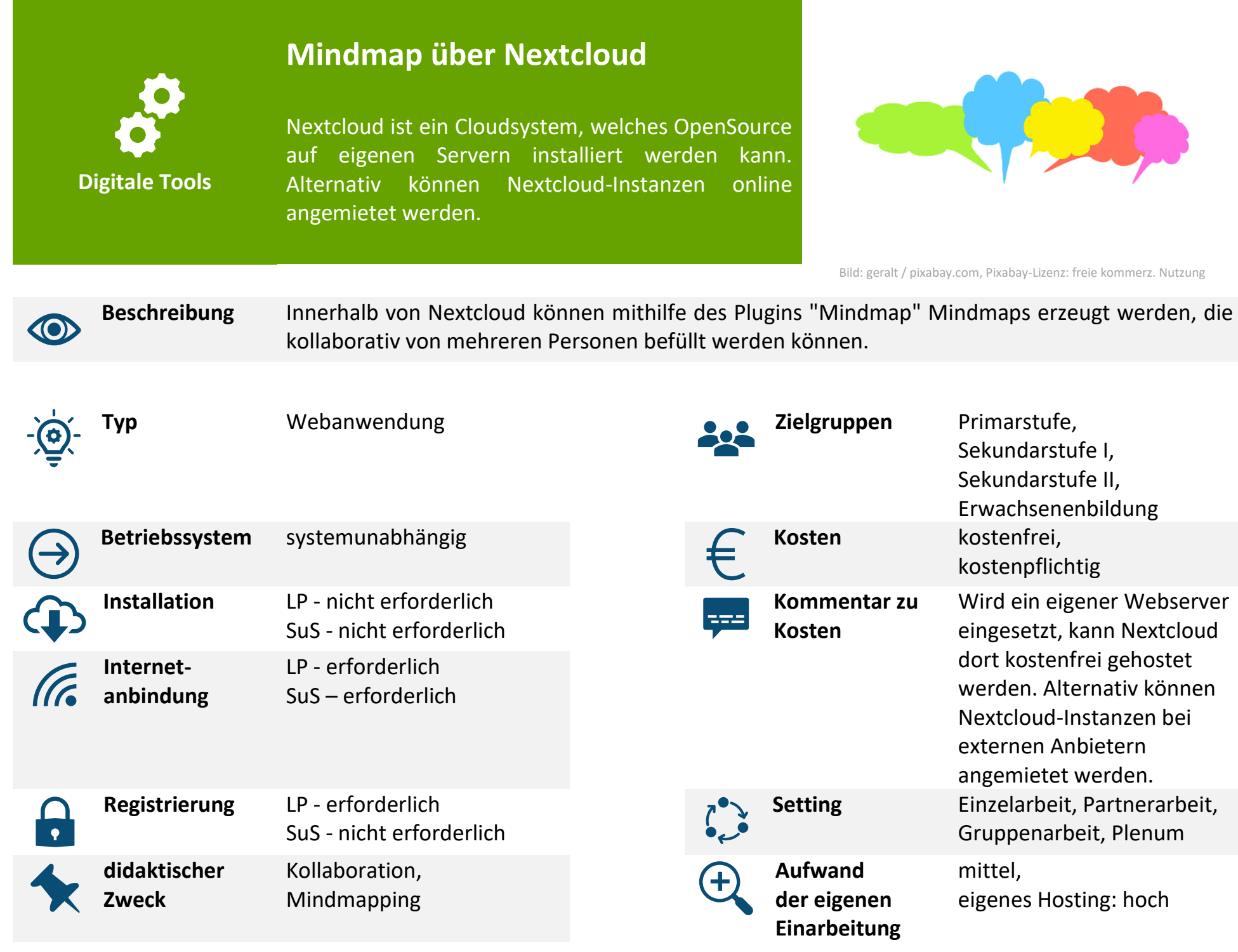

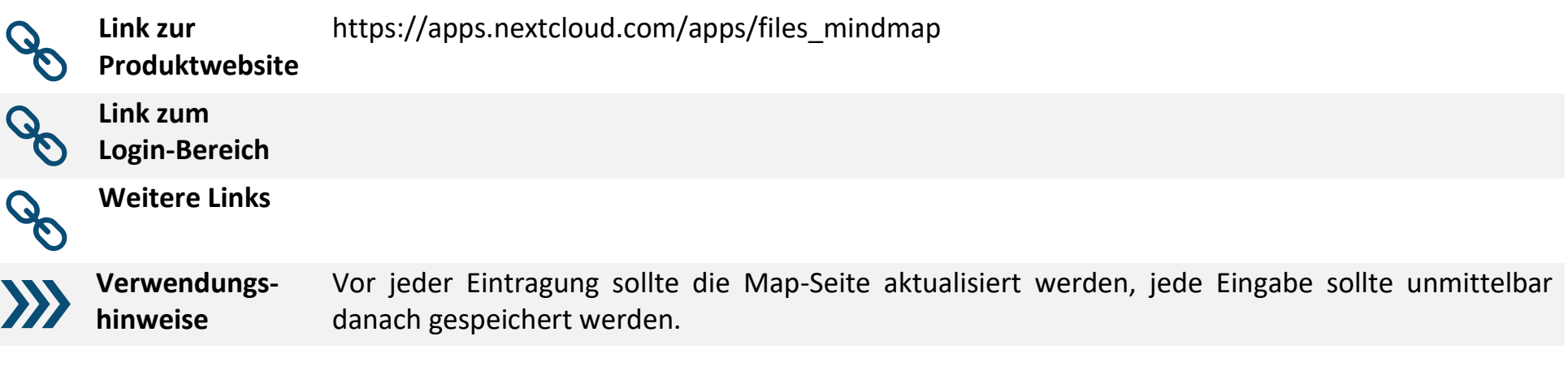

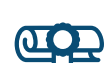

**Hinweis zum** 

Bitte beachten Sie beim Einsatz des Tools die durch Ihre Einrichtung gegebenen Datenschutz-

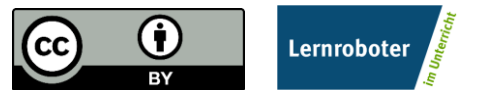

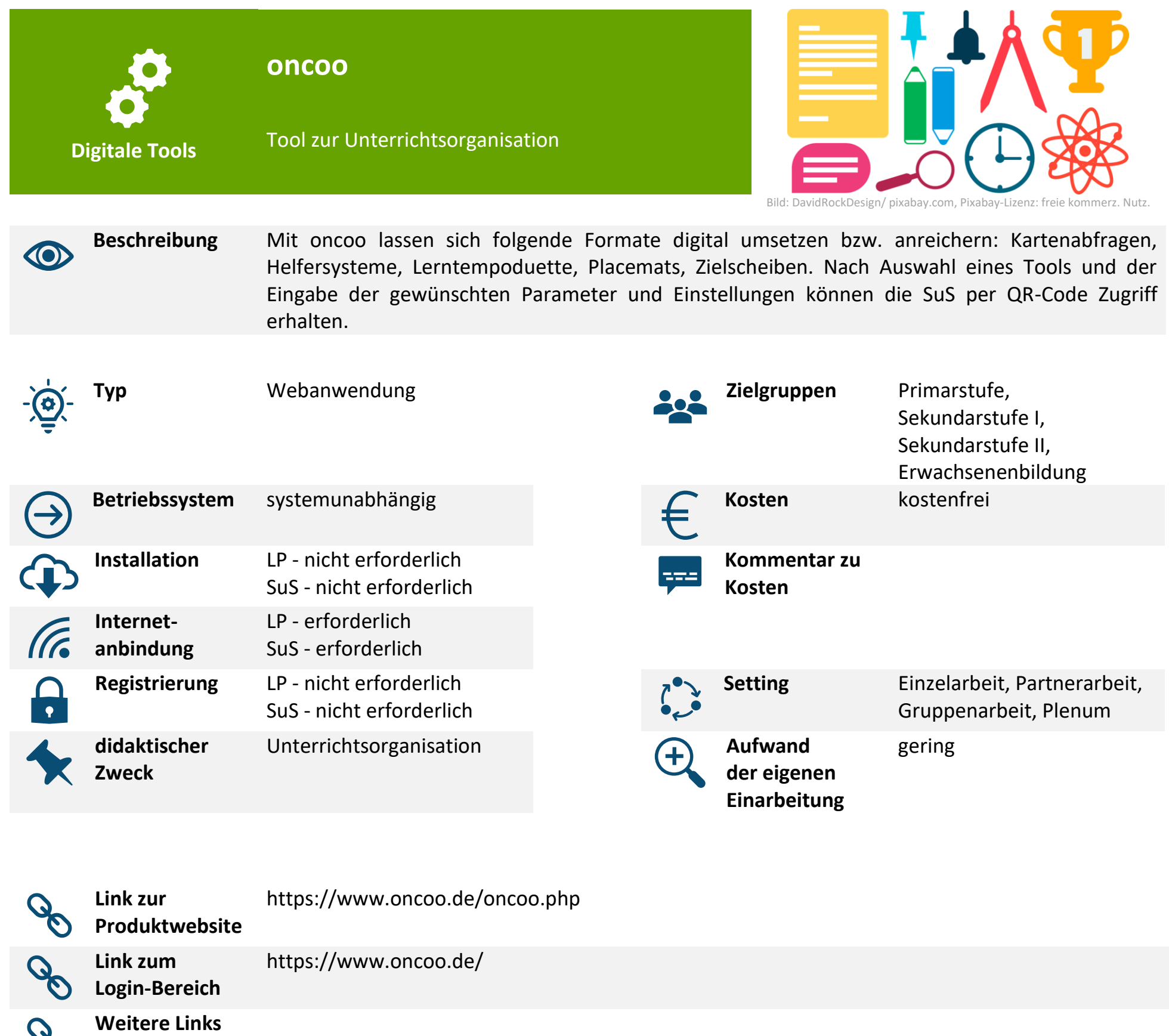

**Verwendungshinweise**

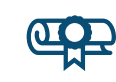

 $\mathcal{O}^{\mathcal{C}}$ 

 $\sum$ 

**Hinweis zum Datenschutz**

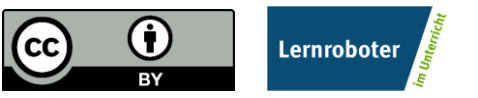

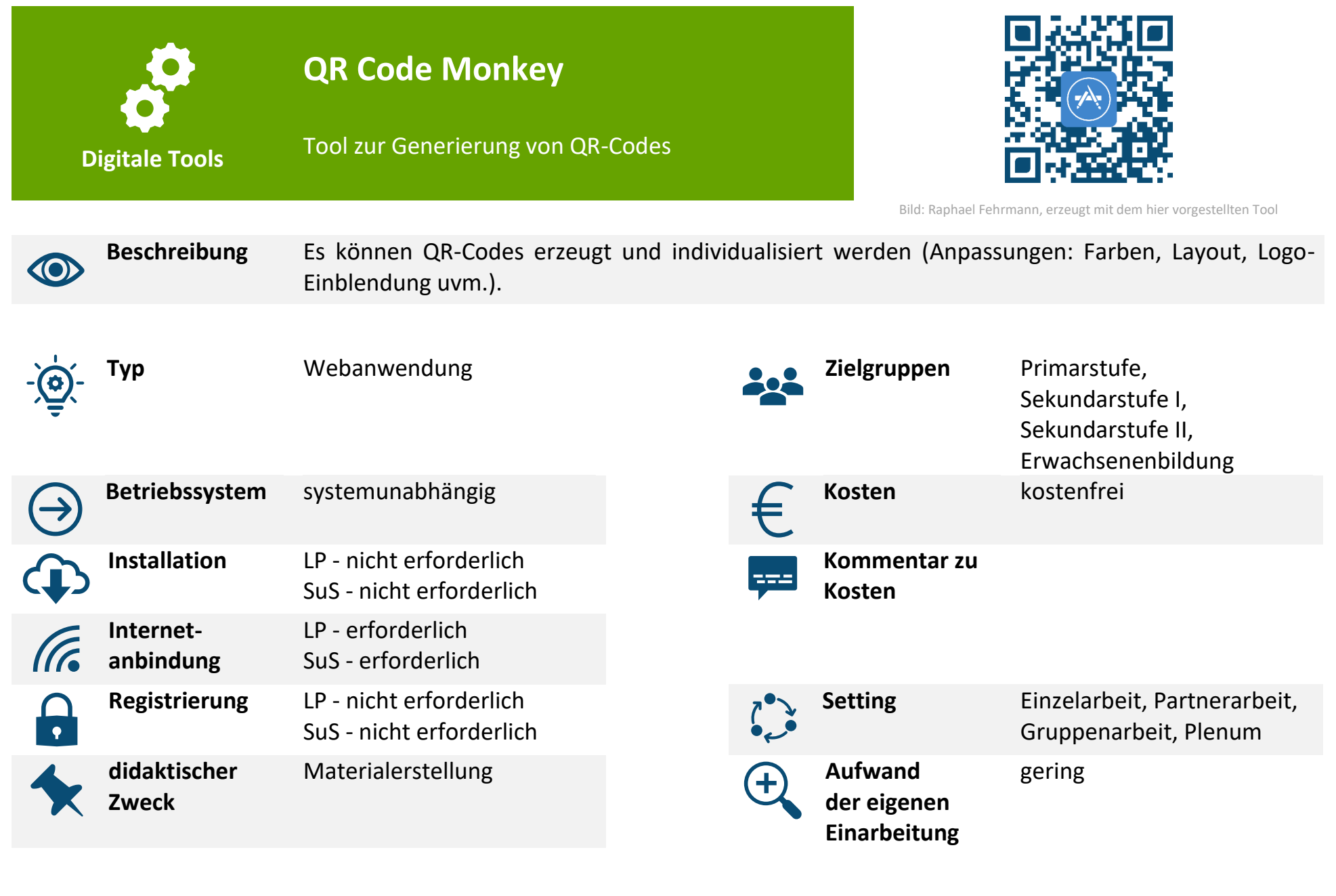

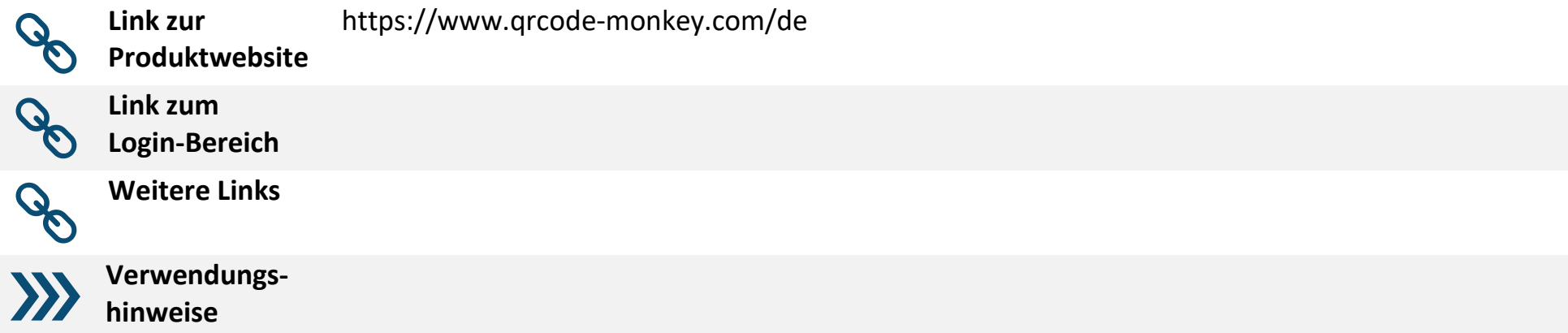

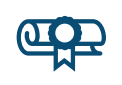

**Hinweis zum Datenschutz**

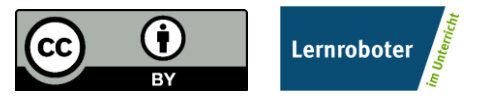

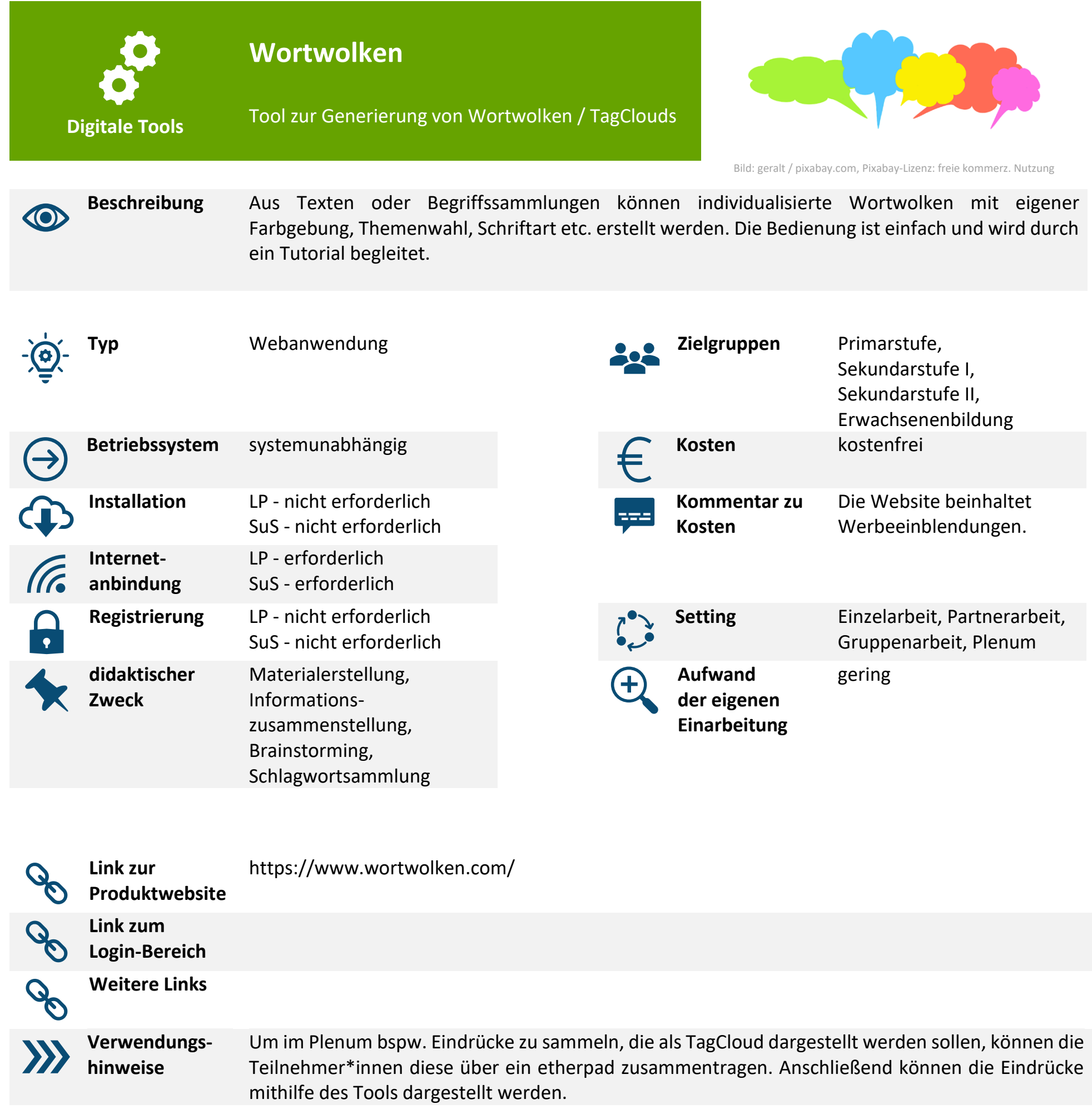

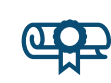

**Hinweis zum Datenschutz**

> Dieses Dokument ist gemäß der Creative-Commons-Lizenz "CC-BY-4.0" lizensiert und für die Weiterverwendung freigegeben. Autor: Raphael Fehrmann | Projekt "Lernroboter im Unterricht" an der WWU Münster | [www.wwu.de/Lernroboter/](http://www.wwu.de/Lernroboter/)

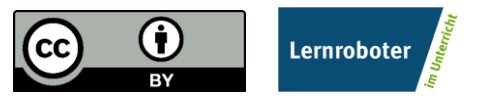

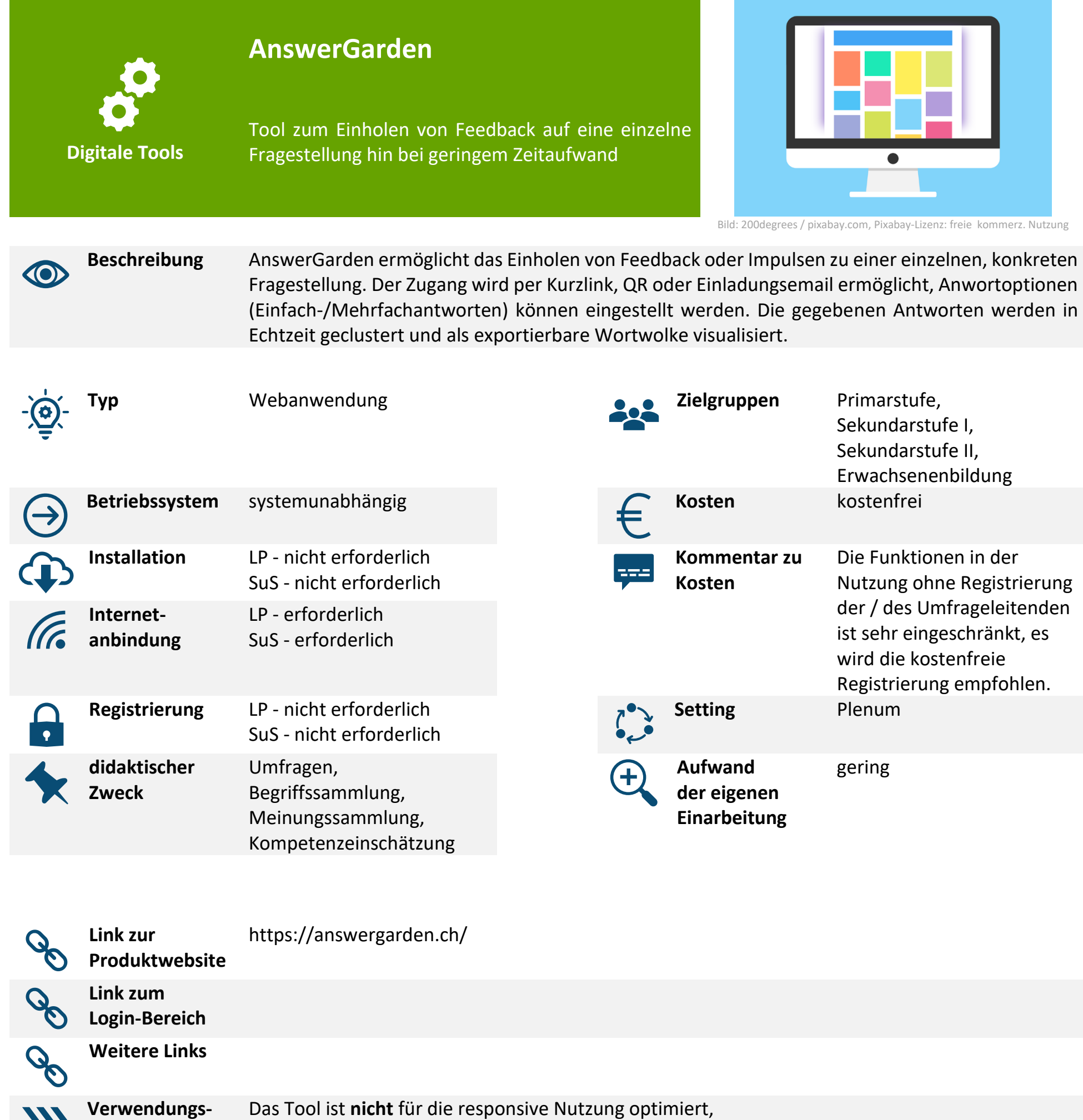

**hinweise**

es können Probleme bei der Verwendung über mobile Endgeräte auftreten.

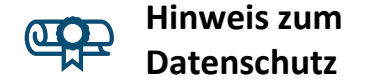

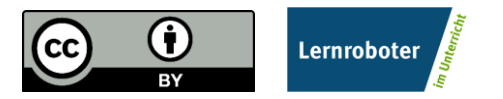

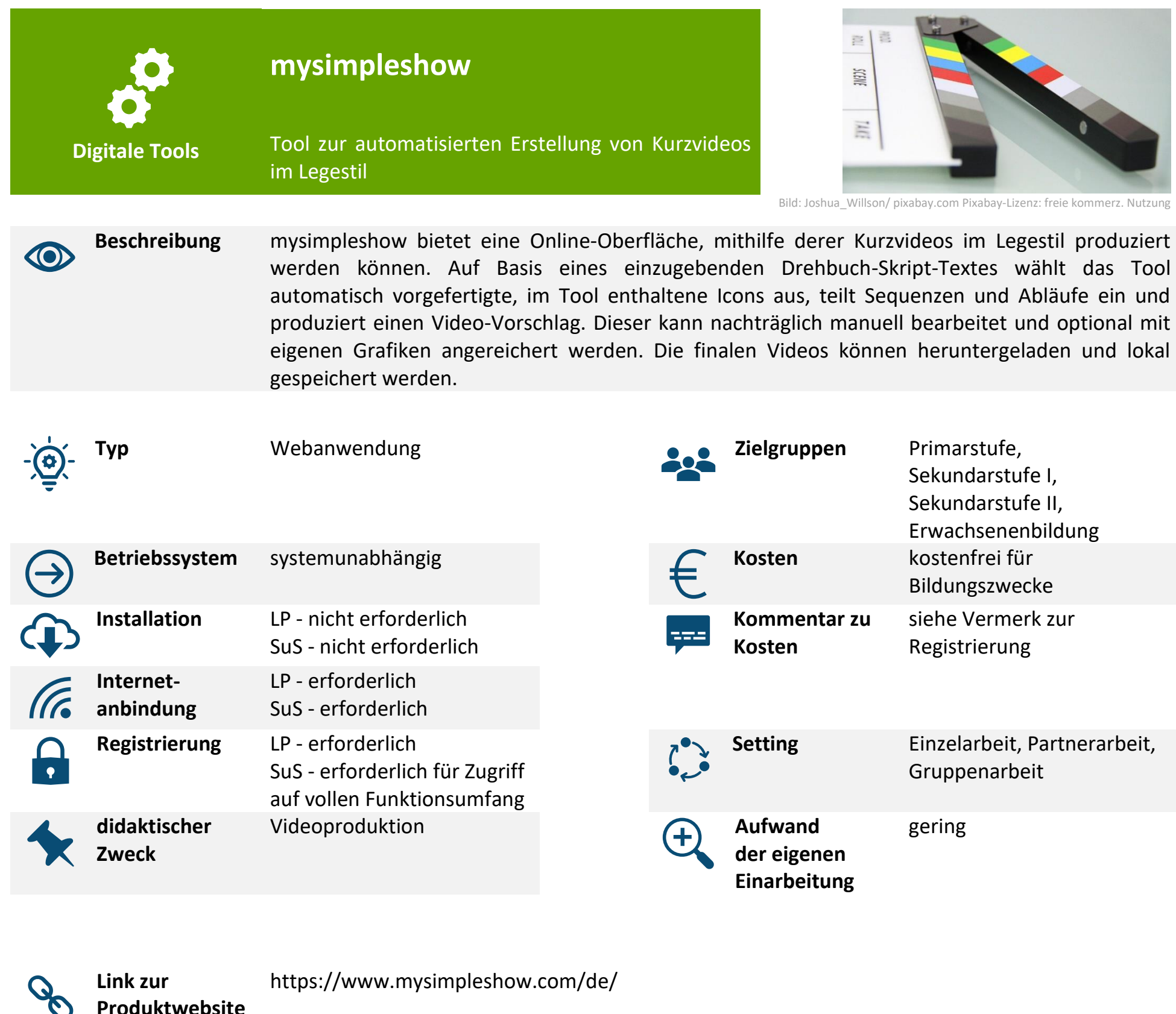

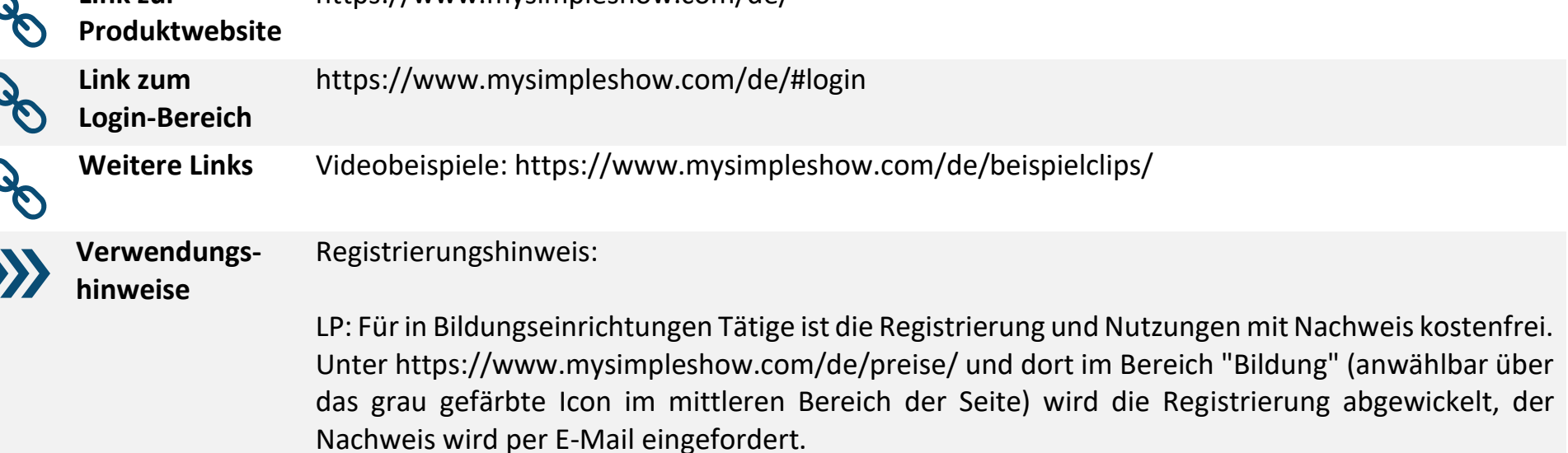

SuS - Kostenfreie Konten für SuS können dann vom LP-Konto aus angelegt werden.

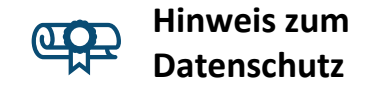

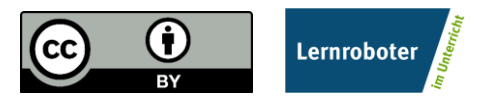

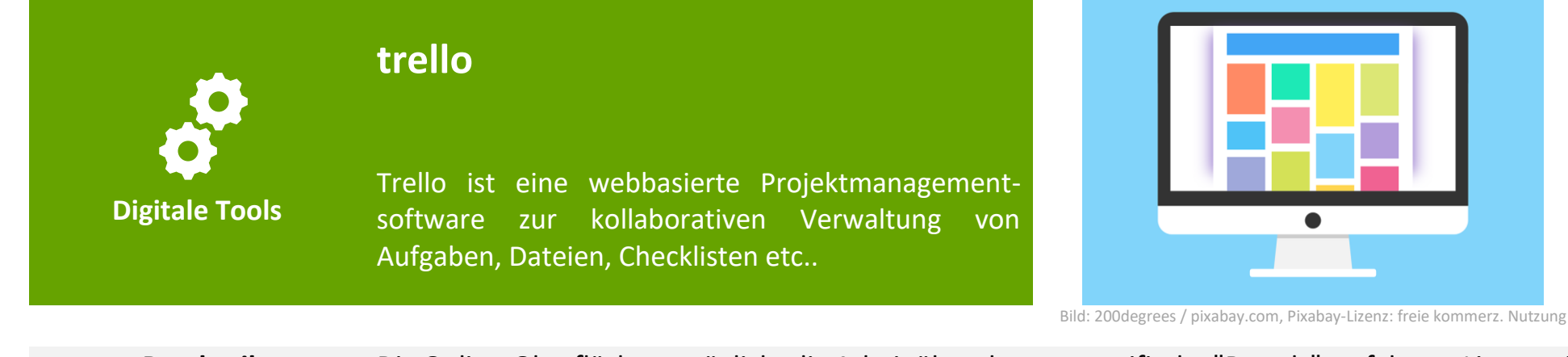

**Beschreibung** Die Online-Oberfläche ermöglicht die Arbeit über themenspezifische "Boards", auf denen Listen mit Merkkarten (z. Bsp. als Aufgaben-Sammlungen) erstellt werden können. Auf Wusch kann das Board kollaborativ geteilt werden. Die Merkkarten können um Beschreibungen, Checklisten, Anhängen, Fristen mit Terminerinnerung etc. erweitert werden. Das System arbeitet im Echtzeitabgleich. Bei fehlendem Internetzugang wird in der zuletzt gespeicherten Offline-Version gearbeitet, die Synchronisation wird beim nächsten Internetzugriff nachgeholt. Das Tool weist hohe Performance und Nutzerfreundlichkeit auf und eignet sich sehr Nutzung Zusammenarbeit im Team.

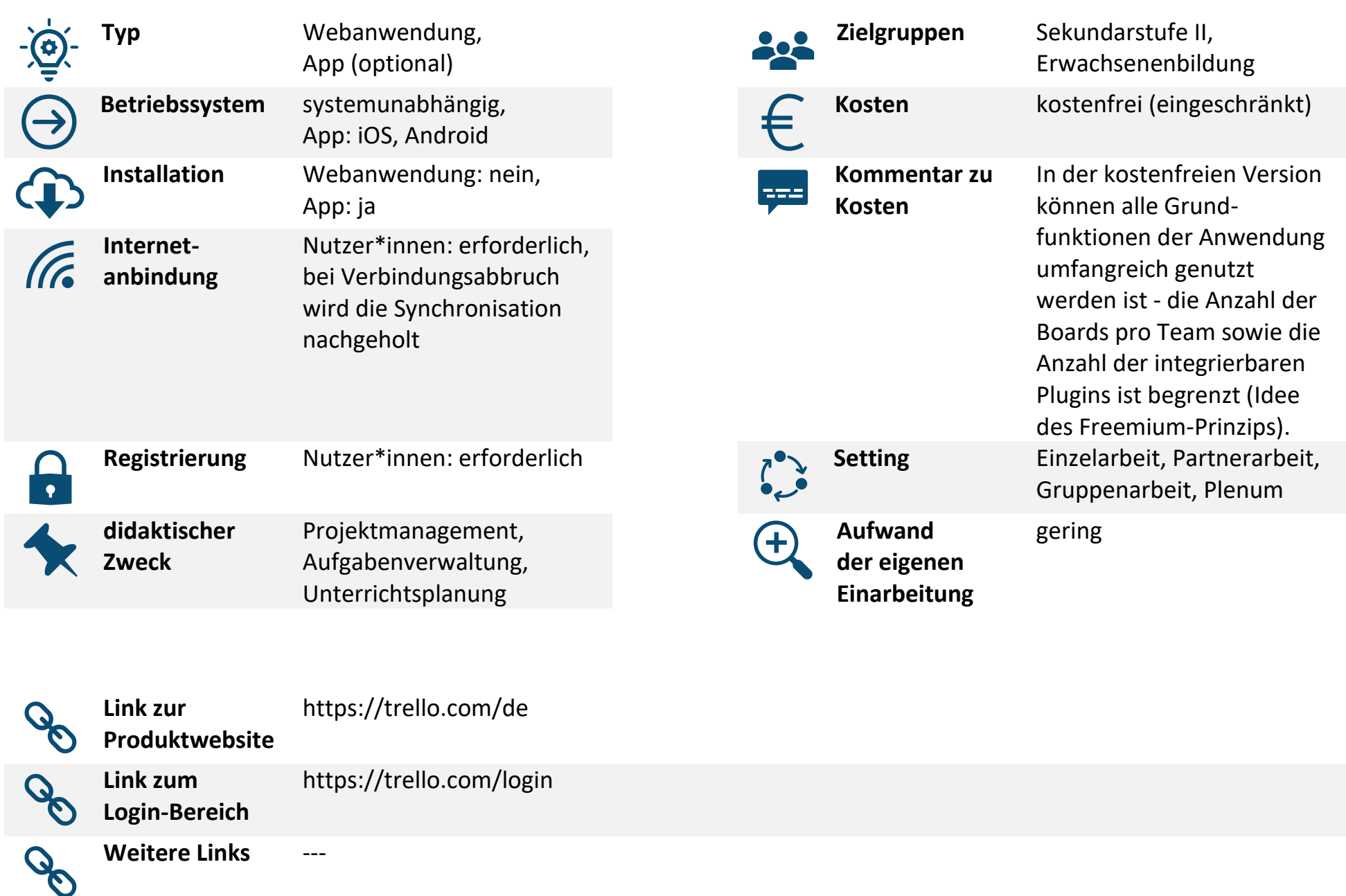

**Verwendungs-**

O

**hinweise**

Die kostenfreie Version ist nur in geringem Maße beschränkt und eignet sich sehr für die eigene Aufgaben- und Projektkoordination - orts- und zeitunabhängig, allein oder im Team.

**Hinweis zum Datenschutz**

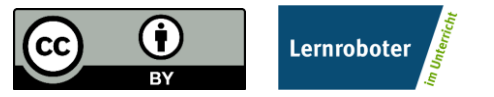

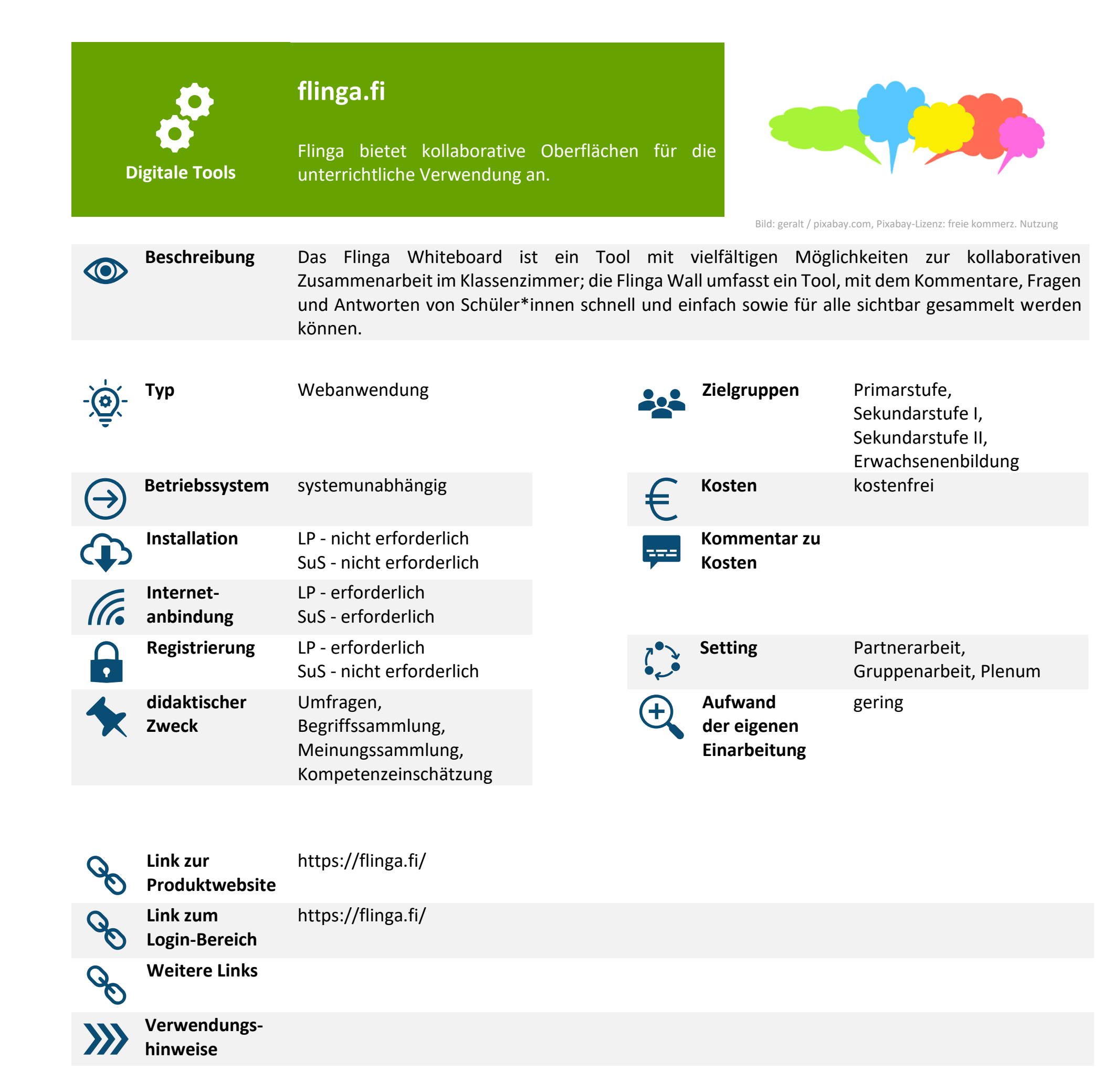

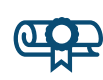

**Hinweis zum Datenschutz**

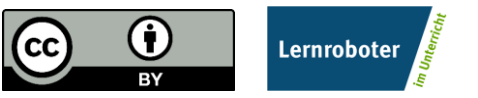

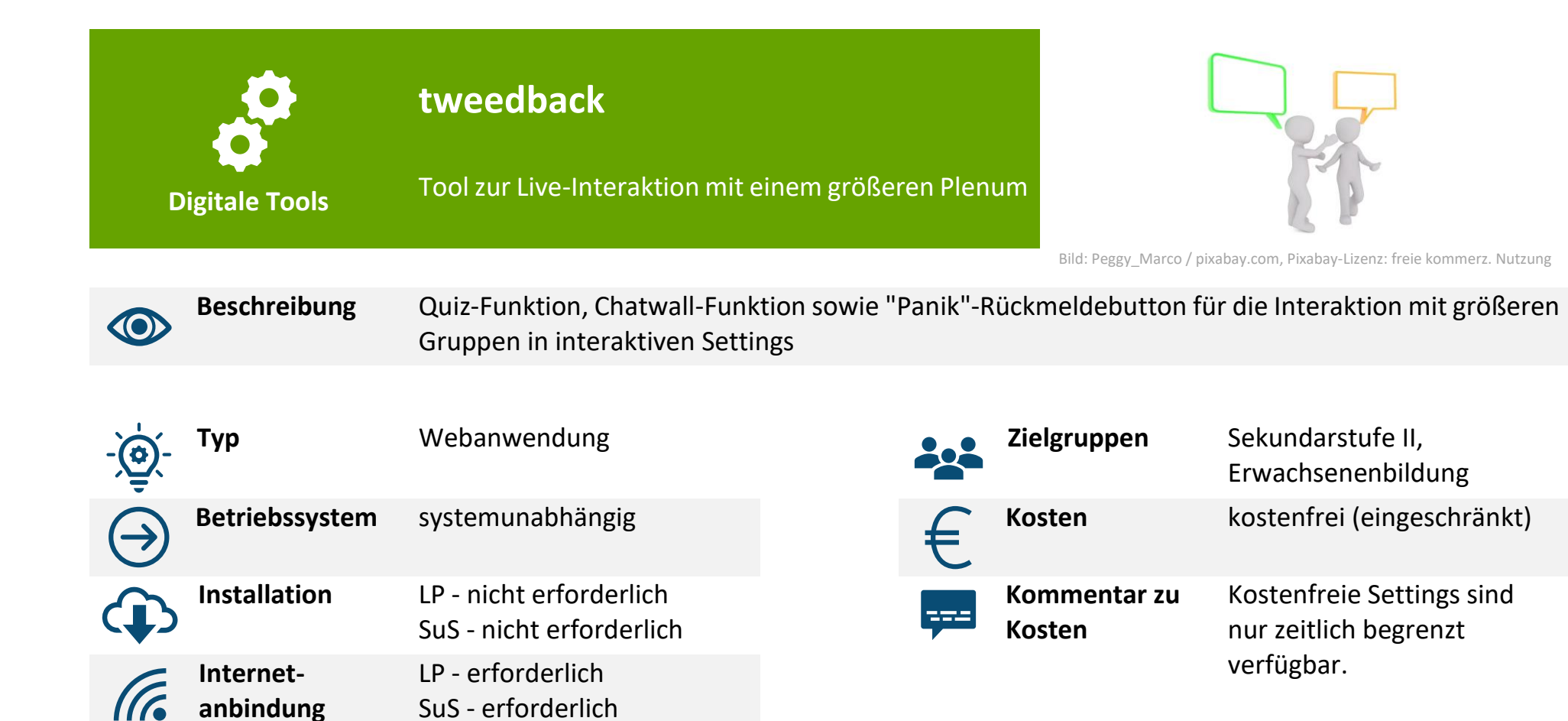

**Registrierung** LP - nicht erforderlich

SuS - nicht erforderlich

**didaktischer** 

**Zweck**

 $\bullet$ 

Interaktion mit

Großgruppen - Live-Quiz, Live-Messenger, Live-

Rückmeldesystem

**Aufwand der eigenen Einarbeitung** gering

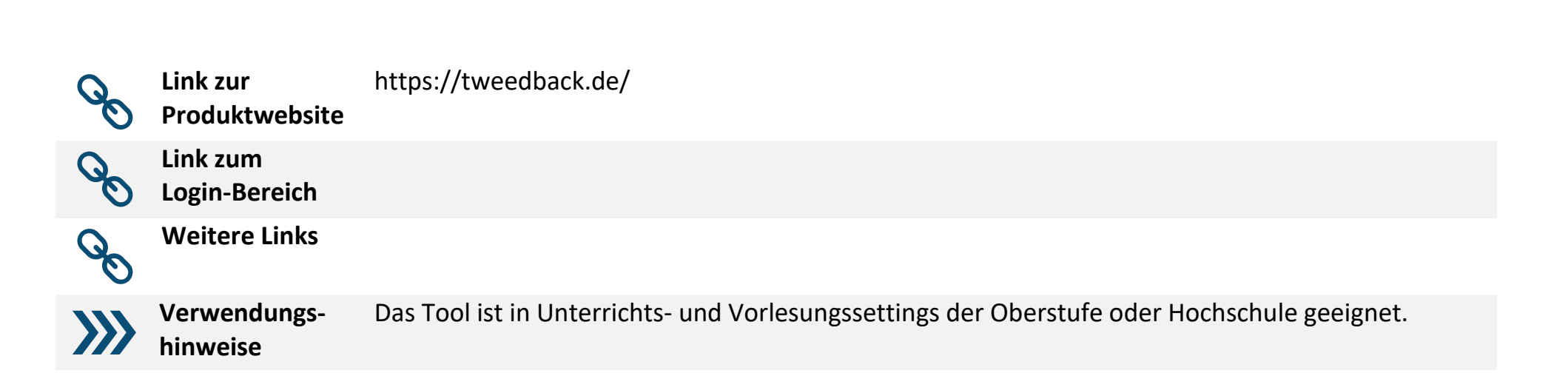

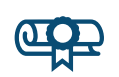

**Hinweis zum Datenschutz** Bitte beachten Sie beim Einsatz des Tools die durch Ihre Einrichtung gegebenen Datenschutzbestimmungen und überprüfen Sie, ob das Tool im Rahmen dieser eingesetzt werden kann. Bitte beachten Sie beim Einsatz weiterer Materialien, die Sie in das Tool einfügen (bspw. Texte, Bilder u.a.), dass Sie nur Materialien verwenden, deren Urheber Sie sind oder die entsprechend freigegeben sind, bspw. durch eine CC-Lizenz, sodass Urheberrechtsbestimmungen eingehalten werden.

**Setting** Plenum

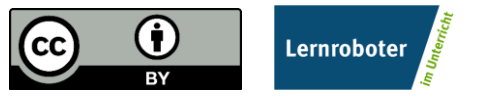

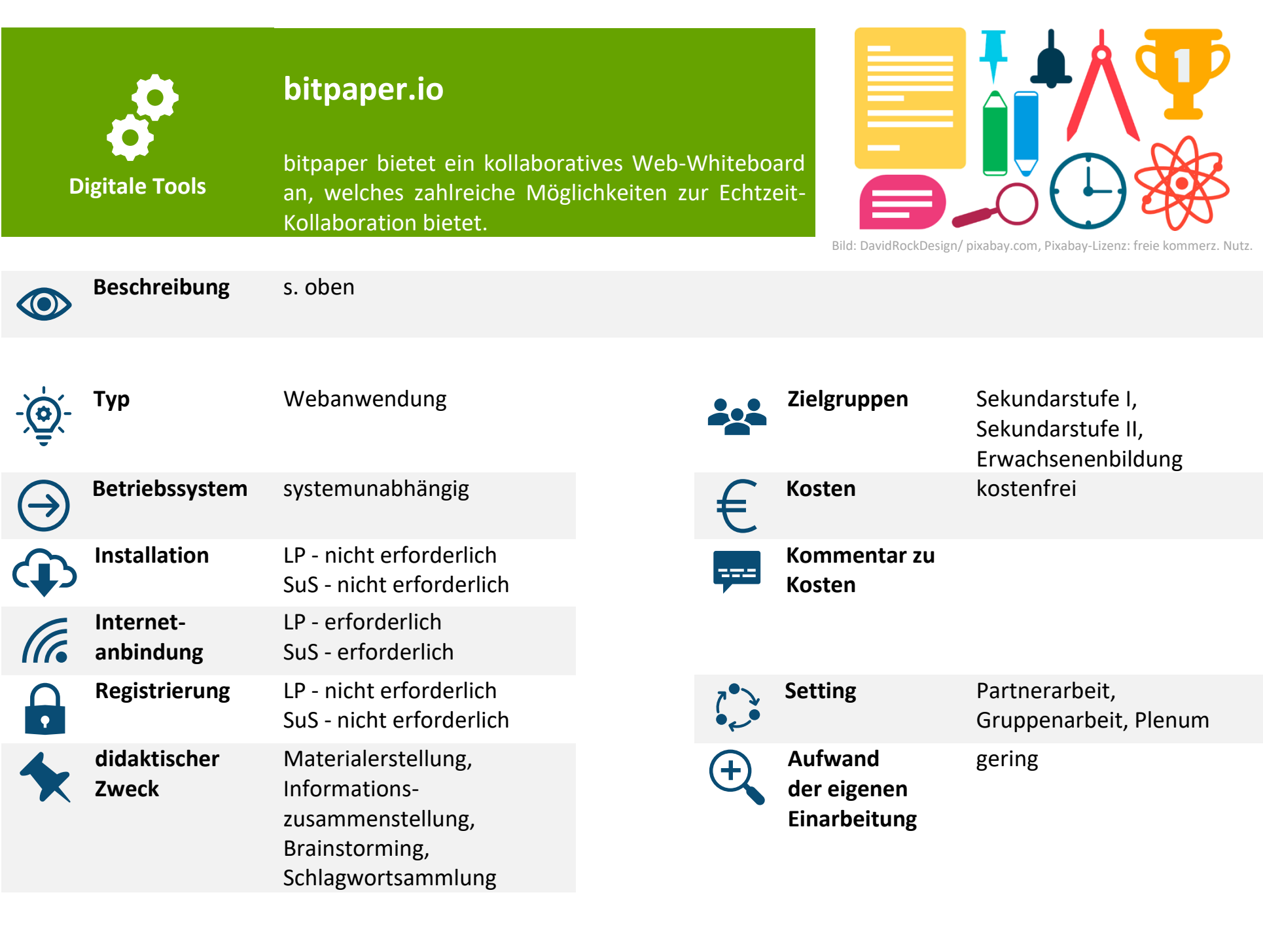

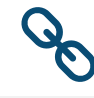

**Link zur** 

**Produktwebsite** https://bitpaper.io/

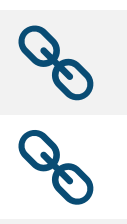

 $\ket{\mathcal{Y}}$ 

**Link zum Login-Bereich**

**Weitere Links**

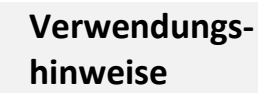

**Hinweis zum Datenschutz**

Bitte beachten Sie beim Einsatz des Tools die durch Ihre Einrichtung gegebenen Datenschutzbestimmungen und überprüfen Sie, ob das Tool im Rahmen dieser eingesetzt werden kann. Bitte beachten Sie beim Einsatz weiterer Materialien, die Sie in das Tool einfügen (bspw. Texte, Bilder u.a.), dass Sie nur Materialien verwenden, deren Urheber Sie sind oder die entsprechend freigegeben sind, bspw. durch eine CC-Lizenz, sodass Urheberrechtsbestimmungen eingehalten

werden.

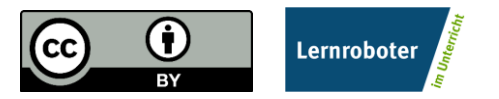

**Digitale Tools**

## **H5P**

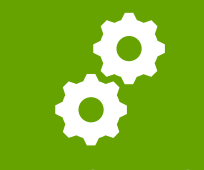

Mithilfe von H5P können interaktive Lerneinheiten in über 30 Settings (u.a. Videos oder Präsentationen mit eingebetteten Quiz-Aufgaben verschiedenster Art, Zeitstrahlen oder ein Memory-Spiel) realisiert und in Websites oder interaktive Arbeitsblätter eingebunden werden. Auch der Abruf der Einheiten per QR-Code oder Link ist möglich.

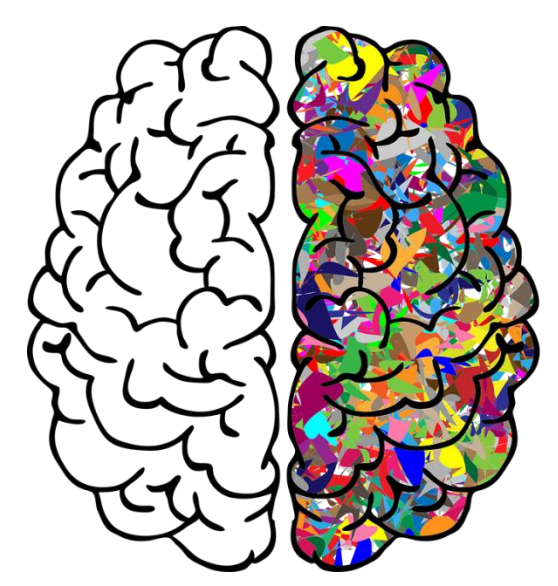

Bild: GDJ / pixabay.com, Pixabay-Lizenz: freie kommerz. Nutzung

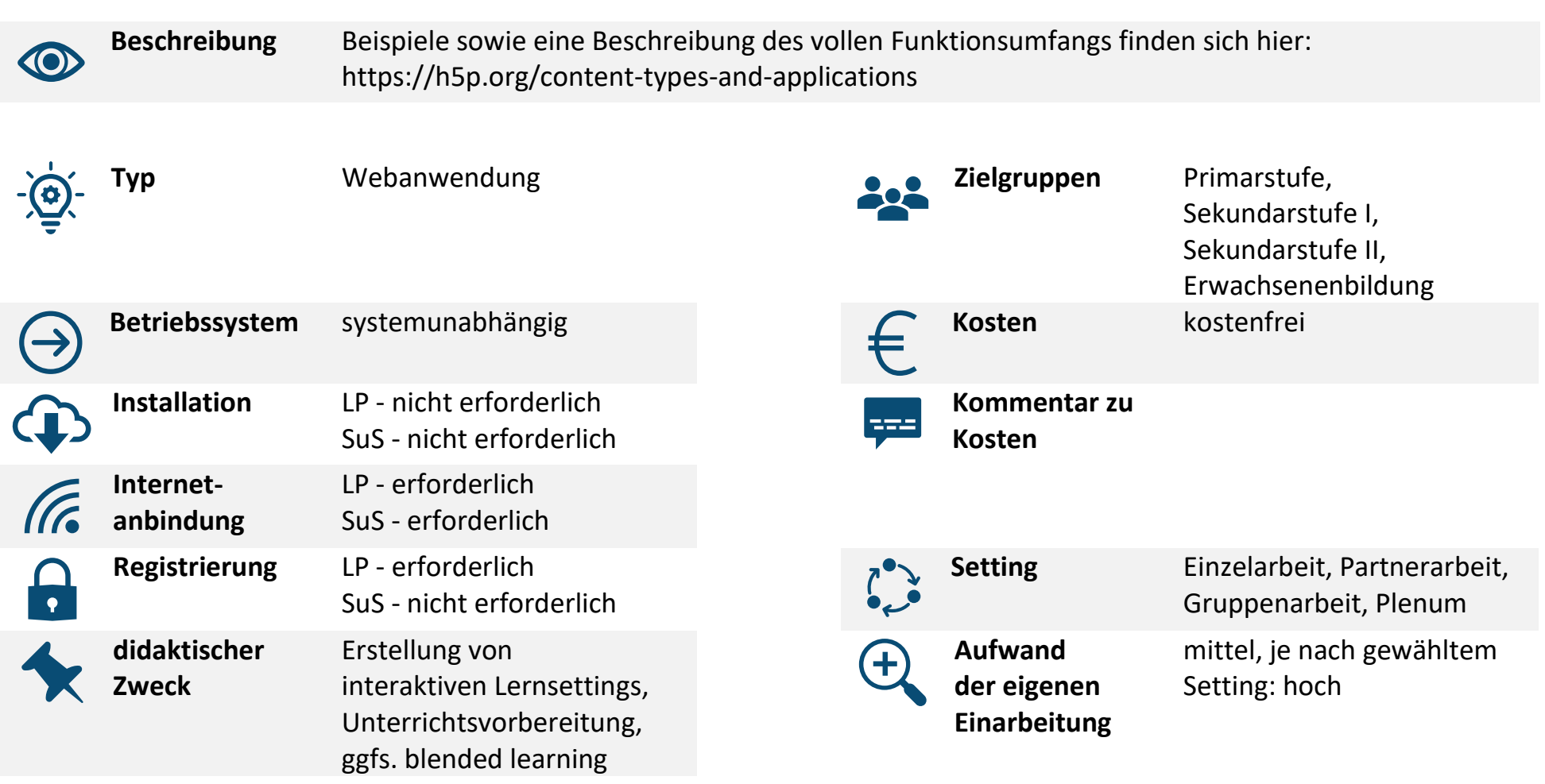

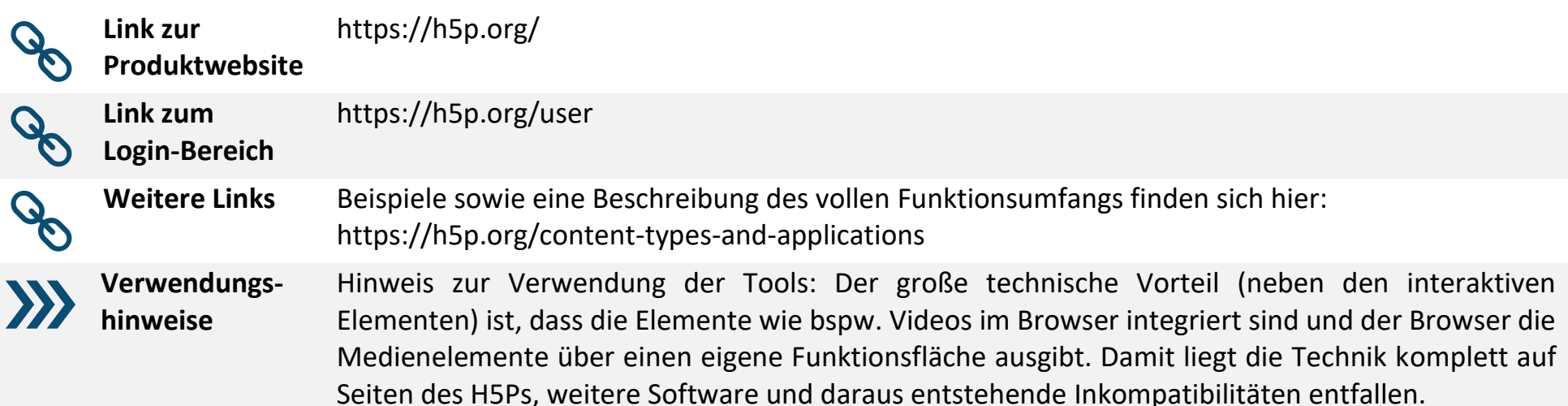

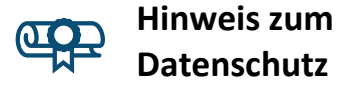

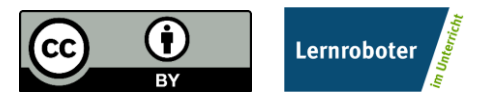

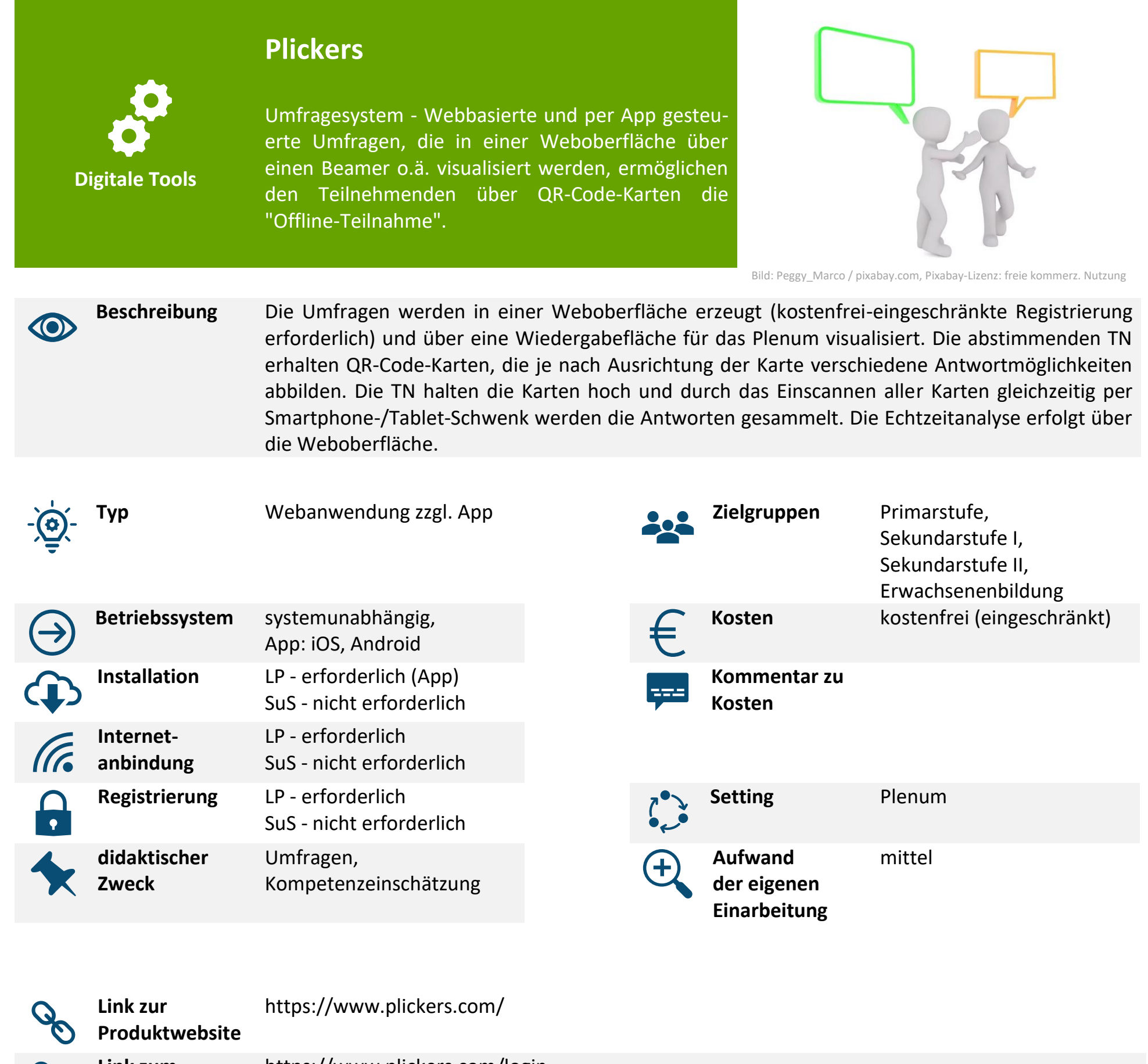

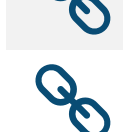

 $\sigma$ 

**Link zum Login-Bereich** https://www.plickers.com/login **Weitere Links** Die auszudruckenden Karten zur Verteilung an die Teilnehmenden können hier in verschiedenen Sets und Größen abgerufen werden: https://help.plickers.com/hc/en-us/articles/360008948034-Get-Plickers-Cards **Verwendungshinweise** Über das Scannen der Codes kann thematisch die Auseinandersetzung mit Fragen digitalen Bildung (Wie werden in QR-Codes Informationen verschlüsselt? Wie kann das Smartphone die QR-Codes erkennen? uvm.) angeregt werden.

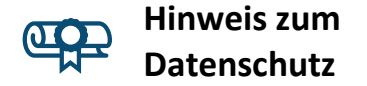

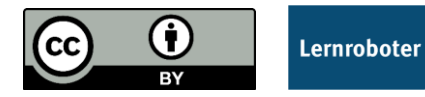

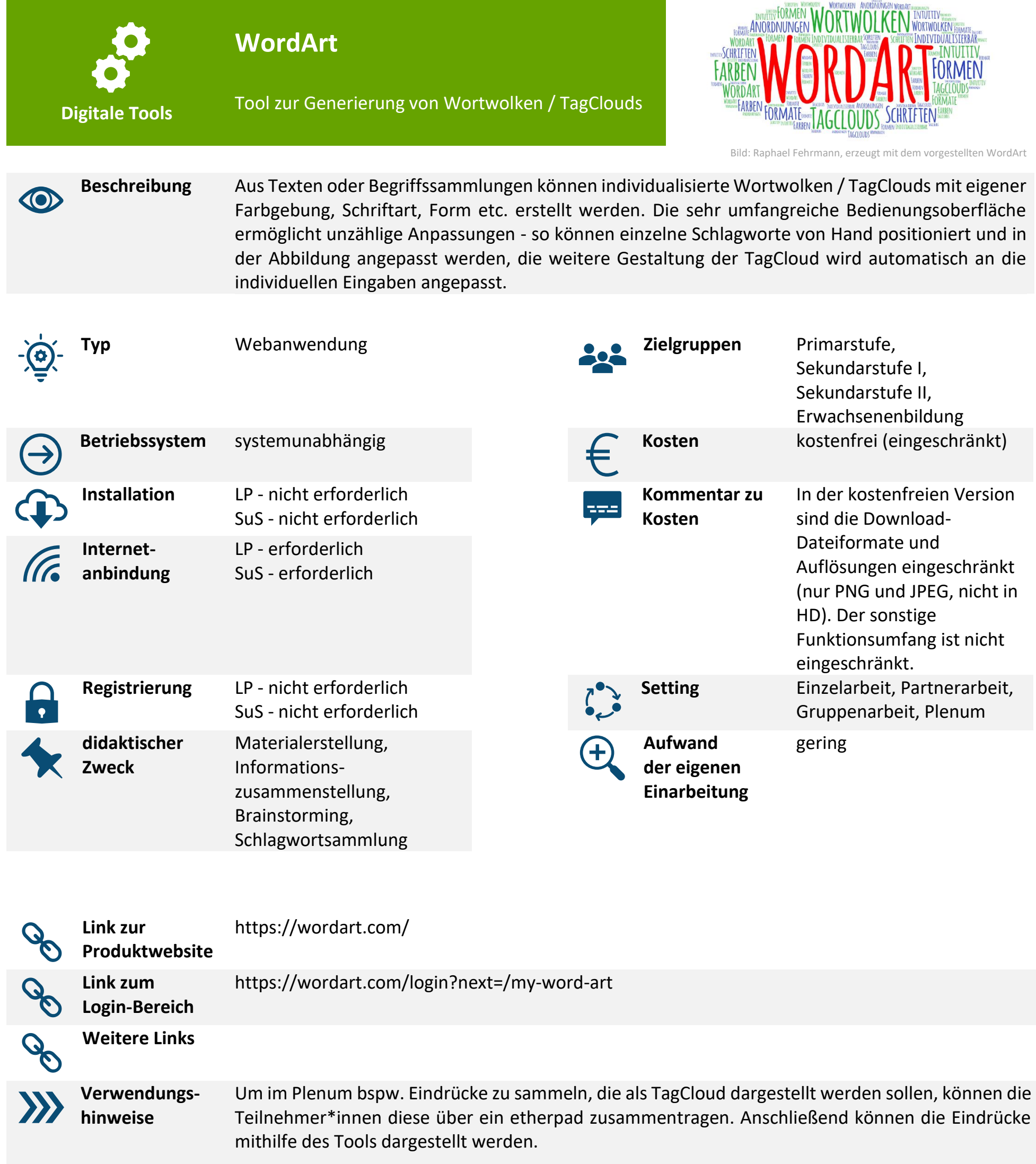

Registrierungs-Hinweis: Die im Basispaket kostenfreie Registrierung ist nur erforderlich, um die Mindmap im Online-System längerfristig zu speichern und damit bearbeitbar zu halten. In der Nutzung ohne Registrierung kann die Mindmap jederzeit als PNG oder JPEG heruntergeladen werden, das Web-Bearbeitungs-Interface wird am Ende der Browsersession geleert.

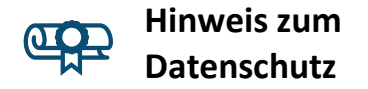

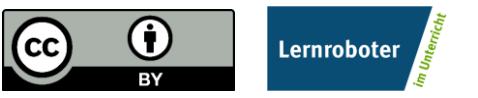

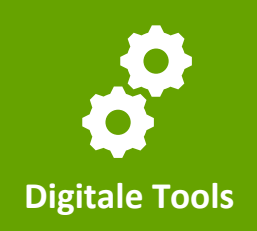

## **StopMotionVideos im Unterricht**

Mithilfe von StopMotion-Videos können auf einfache Weise verschiedenste Erklärvideos erzeugt werden. Differenzierungen und Individualisierung werden u.a. durch die Verwendung audiovisueller Verbindungen möglich.

## **Beschreibung Literaturempfehlungen:**

- Fehrmann, Raphael (2019). Stop-Motion-Videos in inklusiven Settings des Mathematikunterrichts der Grundschule. miami - Münstersches Informations- und Archivsystem multimedialer Inhalte. Online-Bezug über URL: https://nbn-resolving.org/urn:nbn:de:hbz:6-75129740131 , Tag des letzten Zugriffs: 24.12.2019.
- LFK (Landesanstalt für Kommunikation Baden-Württemberg, 2015). Seminarleitfaden Ein praktisches Trickfilmseminar (nicht nur) für die Lehramtsausbildung – Für Dozentinnen und Dozenten an Hochschulen und den Praxiseinsatz in der Schule. Stuttgart: LFK. Online-Bezug über URL: https://www.lfk.de/fileadmin/media/Trickfilm\_2015\_2016- PDF/Broschuere\_Trick\_Seminar 2015.pdf, Tag des letzten Zugriffs: 07.01.2019.
- LFM (Landesanstalt für Medien Nordrhein-Westfalen, 2017). Trickfilm to go Leitfaden zur (Trick-) Filmarbeit mit mobiler Technik. Düsseldorf: LfM. Online-Bezug über URL: https://www.filmotheknrw.de/fileadmin/user\_upload/publikationen/trickfilm\_to\_go\_publikation.pdf, Tag des letzten Zugriffs: 07.01.2019.
- Müller, Lukas (2008). Digitale Stop Motion Animation im Unterricht. Semesterarbeit. Basel: Pädagogisches Institut.